# Computational Approach Test using Likelihood Based Tests for the Equality of Inverse Gaussian Means

Authors:  $GAMZE$  GÜVEN  $[D]$   $\mathbb{Z}^*$ 

– Department of [Sta](https://orcid.org/0000-0002-8821-3179)tistics, Eskisehir Osmangazi University, Turkey (gamzeguven@ogu.edu.tr)

HATICE SAMKAR<sup>D</sup>

– Department of S[tati](https://orcid.org/0000-0003-1400-2392)stics, Eskisehir Osmangazi University, Turkey (hfidan@ogu.edu.tr)

FIKRI GÖKPINAR <sup>D</sup>

– Department of St[atis](https://orcid.org/0000-0002-6310-8727)tics, Gazi University, Turkey (fikri@gazi.edu.tr)

Received: Month 0000 Revised: Month 0000 Accepted: Month 0000

### Abstract:

In this study, we propose three different test procedures by plugging the Wald  $(W)$ , score  $(S)$  and likelihood ratio  $(LR)$  statistics into the computational approach test  $(CAT)$  to test the equality of inverse Gaussian means when the scale parameters are unknown and arbitrary. Restricted maximum likelihood (RML) estimators are used in developing the proposed test procedures. Since the RML estimators cannot be derived in closed-form, the bisection method is used to obtain the numerical solutions. The motivation behind using the CAT procedure is that it can easily be implemented to hypothesis testing problems without knowing the sampling distributions of the test statistics. The proposed and existing procedures are compared in terms of type I error rates and powers via an extensive Monte Carlo simulation study. In addition, a real data set is analyzed for illustration.

#### Key-Words:

 Computational Approach Test; Score Test; Wald Test; Likelihood Ratio Test; Inverse Gaussian Distribution.

#### AMS Subject Classification:

62F03, 65C05, 65C10, 65C20.

### 1. INTRODUCTION

The inverse Gaussian (IG) distribution was first introduced by Schrödinger [\[12\]](#page-20-0) and Smoluchowsky [\[18\]](#page-21-0) as the probability distribution of the first passage time in Brownian motion. This distribution was named as IG by Tweedie [\[17\]](#page-21-1) since there exists inverse relationship between the cumulant generating function of the first passage time distribution and that of the normal distribution. The IG distribution is also known as Wald's distribution, especially in Russian literature.

The probability density function (pdf) of the  $IG(\mu,\lambda)$  distribution is defined as

(1.1) 
$$
f(x; \mu, \lambda) = \sqrt{\frac{\lambda}{2x^3 \pi}} exp\left(-\frac{\lambda(x-\mu)^2}{2\mu^2 x}\right), \quad x > 0, \quad \mu > 0, \quad \lambda > 0,
$$

where  $\lambda$  is a scale parameter and  $\mu$  is the mean of the distribution.

The IG( $\mu$ , $\lambda$ ) distribution has the following attractive properties (see, Tian [\[16\]](#page-21-2); Shi and Lv [\[14\]](#page-21-3); Seshadri [\[13\]](#page-21-4)):

- $\ddot{\phantom{0}}$ it is closed under convolution;
- $\overline{a}$ it is suitable to model positively-skewed data sets;
- $\overline{a}$  it is the only distribution that shares many elegant properties with Gaussian models among the distributions used to model positively skewed data, see for example Tian [\[16\]](#page-21-2).

Due to the aforementioned properties, the IG distribution has been widely used in various fields such as cardiology, pharmacokinetics, linguistics, employment services, mathematical finance, demography, hydrology, management sciences, etc. For example, Chhikara and Folks [\[1\]](#page-20-1) considered the use of the IG distribution for a lifetime model. Folks and Chhikara [\[5\]](#page-20-2) reviewed the development of the IG distribution and of statistical methods based on it (Chhikara and Folks [\[2\]](#page-20-3)). Doksum and Hbyland [\[3\]](#page-20-4) developed models for variable-stress-accelerated life testing experiments based on Wiener processes and the IG distribution. Takagi et al. [\[15\]](#page-21-5) calculated the percentiles of the IG distribution and considered the application of IG to occupational exposure data. Durham and Padgett [\[4\]](#page-20-5) used IG models to develop a new general method based on cumulative damage for describing the failure of a system. Mudholkar and Tian [\[10\]](#page-20-6) presented an entropy characterization of the IG family. Kara et al. [\[7\]](#page-20-7) considered the statistical inference problem for the geometric process when the distribution of the first occurrence time is IG. Punzo [\[11\]](#page-20-8) considered models based on the IG distribution for the problem of fitting the distribution of insurance and economic data.

Testing the equality of means of k independent IG populations is one of the common problems in statistics. The null and alternative hypotheses for this

<span id="page-2-1"></span>problem are defined as

(1.2)  $H_0: \mu_1 = \mu_2 = \cdots = \mu_k$  and  $H_1: \text{not all } \mu'_i s \text{ are equal,}$ respectively. Here,  $\mu_i$   $(i = 1, ..., k)$  is the mean of the *i*th population.

To test the null hypothesis against the alternative, analysis of reciprocals (ANORE) F test is used under the assumption of homogeneity of scale parameters. This assumption is not always valid in most of the real-life problems, therefore, in recent years, there have been many studies testing the equality of several IG means under the assumption of heterogeneity of scale parameters. For example, Tian [\[16\]](#page-21-2) developed a test based on the generalized p-value  $(GP)$  approach to test the equality of several IG means. Ma and Tian [\[9\]](#page-20-9) proposed a parametric bootstrap  $(PB)$  approach and compared it with the  $GP$  approach in terms of the type I error rates. Shi and Lv [\[14\]](#page-21-3) defined a new generalized pivot quantity and the generalized p-value based on this pivot. Gökpinar et al.  $[6]$ proposed a computational approach test  $(CAT)$  using a simple test statistic to assess the equality of several IG means under heterogeneity of scale parameters. Different from Gökpınar et al.  $[6]$ , in this study, we propose three different test procedures by plugging the Wald  $(W)$ , score  $(S)$  and likelihood ratio  $(LR)$  test statistics into CAT. W, S and LR test statistics are asymptotically equivalent. However, they differ in small samples and therefore their type I errors are different from the nominal level for small samples in general. Consequently, in this study we incorporate W, S and LR test statistics into  $CAT$  to improve their performances in terms of Type I error rates. Restricted maximum likelihood (RML) estimators are used in developing the proposed test procedures. In this study, in contrast to Ma and Tian [\[9\]](#page-20-9) who derived RML estimators of the parameters by using expectation-maximization (EM) algorithm, the bisection method is used to obtain the numerical solutions for the RML estimators by maximizing the profile likelihood function under the null hypothesis.

This article is organized as follows. In Section [2,](#page-2-0) maximum likelihood (ML) and RML estimators for the parameters of the IG distribution are obtained. In Section [3,](#page-5-0) the  $PB$  approach proposed by Ma and Tian [\[9\]](#page-20-9) and  $GP$  approach proposed by Tian [\[16\]](#page-21-2) are briefly reviewed. In Section [4,](#page-6-0)  $W$ ,  $S$  and  $LR$  test statistics are defined and the CAT procedure is explained for testing the equality of IG means under heterogeneity of scale parameters. In Section [5,](#page-9-0) simulated Type I error rates and powers of the existing and proposed tests are presented. Proposed tests are illustrated by using a real data set in Section [6.](#page-11-0) Concluding remarks are given in Section [7.](#page-11-1)

# <span id="page-2-0"></span>2. Maximum Likelihood and Restricted Maximum Likelihood Estimators

Let  $X_{ij}, i = 1, ..., k; j = 1, ..., n_i$  be k independent random samples from IG( $\mu_i, \lambda_i$ ). Here,  $X_{ij}$  represents the *j*th observation of the *i*th population and  $n_i$  denotes the number of observations in the ith population. Then the log-likelihood function  $(\ln L_1)$  under the unrestricted model  $(H_1)$  is obtained as follows

$$
(2.1) \ln L_1 = \sum_{i=1}^k \frac{n_i}{2} (\ln \lambda_i - \ln(2\pi)) - \frac{3}{2} \sum_{i=1}^k \sum_{j=1}^{n_i} \ln X_{ij} - \sum_{i=1}^k \sum_{j=1}^{n_i} \frac{\lambda_i (X_{ij} - \mu_i)^2}{2\mu_i^2 X_{ij}}.
$$

<span id="page-3-0"></span>To obtain the ML estimators of the parameters  $\mu_i$  and  $\lambda_i$ , we take the derivatives of  $\ln L_1$  with respect to the unknown parameters and then equate them to zero as follows

(2.2) 
$$
\frac{\partial \ln L_1}{\partial \mu_i} = \sum_{j=1}^{n_i} \frac{\lambda_i (X_{ij} - \mu_i)}{\mu_i^3} = 0
$$

<span id="page-3-1"></span>and

(2.3) 
$$
\frac{\partial \ln L_1}{\partial \lambda_i} = \frac{n_i}{\lambda_i} - \sum_{j=1}^{n_i} \frac{(X_{ij} - \mu_i)^2}{\mu_i^2 X_{ij}} = 0.
$$

Solutions of these likelihood equations in [\(2.2\)](#page-3-0) and [\(2.3\)](#page-3-1) are the ML estimators of the parameters  $\mu_i$  and  $\lambda_i$ . They are obtained as

(2.4) 
$$
\hat{\mu}_i = \bar{X}_i, \quad i = 1, ..., k,
$$

and

$$
(2.5) \quad \hat{\lambda}_i = \left(\frac{1}{n_i} \sum_{j=1}^{n_i} \left(1/X_{ij} - 1/\bar{X}_i\right)\right)^{-1} = \left(\overline{X}_i^{-1} - (\bar{X}_i)^{-1}\right)^{-1}, \quad i = 1, ..., k,
$$

respectively. Here,  $\overline{X_i^{-1}} = (1/n_i) \sum_{i=1}^{n_i}$  $j=1$  $(1/X_{ij})$ . Similarly, under the restricted model  $(H_0)$ , the log-likelihood function  $(\ln L_0)$  is obtained as

<span id="page-3-4"></span>
$$
(2.6) \quad \ln L_0 = \sum_{i=1}^k \frac{n_i}{2} \left( \ln \lambda_i - \ln(2\pi) \right) - \frac{3}{2} \sum_{i=1}^k \sum_{j=1}^{n_i} \ln X_{ij} - \sum_{i=1}^k \sum_{j=1}^{n_i} \frac{\lambda_i (X_{ij} - \mu)^2}{2\mu^2 X_{ij}}.
$$

By taking derivatives of  $\ln L_0$  with respect to the parameters  $\mu$  and  $\lambda_i$  and equating them to zero, the following likelihood equations are

<span id="page-3-2"></span>(2.7) 
$$
\frac{\partial \ln L_0}{\partial \mu} = \sum_{i=1}^{k} \sum_{j=1}^{n_i} \left( \frac{\lambda_i X_{ij}}{\mu^3} - \frac{\lambda_i}{\mu^2} \right) = 0
$$

<span id="page-3-3"></span>and

(2.8) 
$$
\frac{\partial \ln L_0}{\partial \lambda_i} = \frac{n_i}{2\lambda_i} - \sum_{j=1}^{n_i} \frac{(X_{ij} - \mu)^2}{2\mu^2 X_{ij}} = 0,
$$

respectively. Solutions of likelihood equations in [\(2.7\)](#page-3-2) and [\(2.8\)](#page-3-3) are called as RML estimators. RML estimators of the parameters  $\lambda_i$  and  $\mu$  are

<span id="page-4-0"></span>k

(2.9) 
$$
\tilde{\lambda}_{i} = \frac{n_{i} \mu^{2}}{\sum_{j=1}^{n_{i}} \frac{(X_{ij} - \mu)^{2}}{X_{ij}}} \quad i = 1, ..., k
$$

<span id="page-4-1"></span>and

(2.10) 
$$
\tilde{\mu} = \frac{\sum_{i=1}^{k} n_i \lambda_i \bar{X}_i}{\sum_{i=1}^{k} n_i \lambda_i},
$$

respectively.

It is obvious from Eqs. [\(2.9\)](#page-4-0) and [\(2.10\)](#page-4-1) that the estimators of the unknown parameters have no explicit analytical solutions since there exists  $\mu$  in the estimator of the parameter  $\lambda_i$  and vice versa. Therefore, the profile likelihood method is used to eliminate the effect of nuisance parameters  $(\lambda_1, ..., \lambda_k)$  and consequently to estimate the parameter  $\mu$ . The profile log-likelihood function  $(\ln L^*)$  is obtained by replacing  $\lambda_i$  in Eq. [\(2.6\)](#page-3-4) with  $\tilde{\lambda}_i$  given in Eq. [\(2.9\)](#page-4-0) as

(2.11) 
$$
\ln L^* = \frac{1}{2} \sum_{i=1}^k n_i \left( \ln(n_i \mu^2) - \ln \left( \sum_{j=1}^{n_i} (X_{ij} - \mu)^2 / X_{ij} \right) \right) + constant.
$$

<span id="page-4-2"></span>Then we take the derivative of the profile log-likelihood function with respect to the parameter  $\mu$  as follows

(2.12) 
$$
\frac{\partial \ln L^*}{\partial \mu} = \sum_{i=1}^k n_i \left( \frac{1}{\mu} + \frac{\sum_{j=1}^{n_i} (X_{ij} - \mu) / X_{ij}}{\sum_{j=1}^{n_i} (X_{ij} - \mu)^2 / X_{ij}} \right).
$$

<span id="page-4-3"></span>After rearranging the Eq. [\(2.12\)](#page-4-2) and equating it to zero, we obtain the following equality

(2.13) 
$$
\sum_{i=1}^{k} \frac{n_i(\bar{X}_i - \mu)}{\mu(\bar{X}_i - 2\mu + \mu^2 \bar{X}_i^{-1})} = 0.
$$

By solving Eq. [\(2.13\)](#page-4-3), the restricted profile maximum likelihood (RPML) estimator of  $\mu$  denoted by  $\tilde{\mu}^*$  is obtained. Finally, by incorporating  $\tilde{\mu}^*$  into Eq. [\(2.9\)](#page-4-0), we obtain the RPML estimator of  $\lambda_i$  as

(2.14) 
$$
\tilde{\lambda}_{i}^{*} = \frac{n_{i}(\tilde{\mu}^{*})^{2}}{\sum_{j=1}^{n_{i}} \frac{(X_{ij} - \tilde{\mu}^{*})^{2}}{X_{ij}}}, \quad i = 1, ..., k.
$$

Unfortunately, the RPML estimator of  $\mu$  has no closed form. Therefore, the bisection method is used to obtain a numerical solution for the estimate value of the parameter  $\mu$ . It requires an interval in which a root of the given equation must lie. Since the parameter  $\mu$  is the common mean, the root of the given equation, i.e., the estimate of the parameter  $\mu$ , must lie between the smallest and the largest group means. Hence, the bisection method always converges to a root and the RPML estimate of the parameter  $\mu$  is obtained.

### <span id="page-5-0"></span>3. Reviewing Some Existing Tests

In this section, we briefly describe the  $GP$  and  $PB$  approaches proposed by Tian[\[16\]](#page-21-2) and Ma and Tian [\[9\]](#page-20-9), respectively.

# 3.1. Generalized  $p$ -value  $(GP)$  approach

Tian [\[16\]](#page-21-2) calculated the *p*-value based on the  $GP$  approach using the following algorithm.

- Step 1  $R_{\lambda_i} = \lambda_i V_i/v_i \sim \chi^2_{(n_i-1)}/v_i$ ,  $i = 1, ..., k$ , which is a generalized pivot for  $\lambda_i$ is generated and  $R_{\hat{\mu}} =$  $\sum\limits_{i=1}^k n_i R_{\lambda_i} \bar{x}_i$  $\sum_{i=1}^k n_i R_{\lambda_i}$ is calculated. Here,  $V_i = \sum_{i=1}^{n_i}$  $j=1$  $(X_{ij}^{-1} - \bar{X}_i^{-1}),$  $v_i$  is the observed value of  $V_i$  and  $\bar{x}_i = \sum^{n_i}$  $j=1$  $x_{ij}/n_i$ .
- Step  $2$  $\sum_{i=1}^{k}$  $\sum_{i=1}^{n} n_i R_{\lambda_i} (\bar{x}_i^{-1} - R_{\hat{\mu}}^{-1})$  $_{\hat{\mu}}^{-1}$ ) is calculated.
- Step 3  $Q \sim \chi^2_{(k-1)}$  is generated.
- Step 4 Step 2 and Step 3 are repeated  $m$  times.
- Step 5 Monte Carlo estimate of the p-value for testing [\(1.2\)](#page-2-1) is calculated as  $\hat{p} =$  $#(Q > q)/m$ .
- Step 6 If  $\hat{p} < \alpha$ , then  $H_0$  given in [\(1.2\)](#page-2-1) is rejected.

### 3.2. Parametric Bootstrap  $(PB)$  approach

Ma and Tian [\[9\]](#page-20-9) calculated the p-value based on the  $PB$  approach using the following algorithm.

- Step 1 For a given data set  $x_{ij}$ ,  $v_i$  and  $\bar{x}_i$  are calculated. Here,  $v_i$  is the observed value of  $V_i = \sum_{i=1}^{n_i}$  $j=1$  $(X_{ij}^{-1} - \bar{X}_i^{-1})$  and  $\bar{X}_i = \sum_{i=1}^{n_i}$  $j=1$  $X_{ij}/n_i, i = 1, ..., k; j =$ 1, ...,  $n_i$ . Then RML estimates  $\tilde{\mu}, \tilde{\lambda}_1, \tilde{\lambda}_2, ..., \tilde{\lambda}_k$  are calculated via EM algorithm. Based on these estimate values  $Q_{B0} = \sum_{k=1}^{k=1}$  $i=1$  $n_i\tilde{\lambda}_i(\bar{x}_i^{-1}-\tilde{\mu}^{-1})$  is computed.
- Step 2  $\bar{X}_{Bi} \sim IG\left(\frac{k}{\sum_{i=1}^{k}}\right)$  $i=1$  $n_i \hat{\lambda}_i \bar{x}_i / \sum^k$  $i=1$  $n_i\hat{\lambda}_i, n_i\hat{\lambda}_i$ and  $\lambda_{Bi} \sim \chi^2_{(n_i-1)}/v_i, i=1,...,k$  are generated independently. Here  $\hat{\lambda}_i = n_i/v_i$ .

Step 3 
$$
Q_B = \sum_{i=1}^k n_i \lambda_{Bi} \left( \frac{1}{\bar{X}_{Bi}} - \frac{1}{\hat{\mu}_B} \right)
$$
 is computed. Here,  $\hat{\mu}_B = \frac{\sum_{i=1}^k n_i \lambda_{Bi} \bar{X}_{Bi}}{\sum_{i=1}^k n_i \lambda_{Bi}}$ .

Step 4 Step 2 and Step 3 are repeated m times and  $Q_R^{(l)}$  $B^{(l)}$ ,  $l = 1, ..., m$ , are obtained.

- Step 5 Monte Carlo estimate of the p-value for testing [\(1.2\)](#page-2-1) is calculated as  $\hat{p} =$  $\#(Q_B^{(l)} \geq Q_{B0})/m.$
- Step 6 If  $\hat{p} < \alpha$ , then  $H_0$  given in [\(1.2\)](#page-2-1) is rejected.

## <span id="page-6-0"></span>4. The Proposed CAT Procedure using Likelihood Based Test Statistics

In this section, the likelihood based test statistics  $W, S$  and  $LR$  are derived for testing the equality of IG means and then they are plugged into the CAT procedure.

### 4.1. Wald (W) test statistic

<span id="page-6-1"></span>The test statistic W is defined as

(4.1) 
$$
W = (\hat{\boldsymbol{\mu}} - \tilde{\boldsymbol{\mu}}^*)' \left( I^{\boldsymbol{\mu}, \boldsymbol{\mu}}(\hat{\boldsymbol{\mu}}, \hat{\boldsymbol{\lambda}}) \right)^{-1} (\hat{\boldsymbol{\mu}} - \tilde{\boldsymbol{\mu}}^*).
$$

Here,  $\hat{\mu}$  and  $\tilde{\mu}^*$  are the ML and RPML estimators of mean vector  $\mu = (\mu_1, ..., \mu_k)$ , respectively. Also,  $(\hat{\mu} - \tilde{\mu}^*)' = (\hat{\mu}_1 - \tilde{\mu}^*, \dots, \hat{\mu}_k - \tilde{\mu}^*)$  and  $I^{\mu,\mu}(\mu,\lambda) = \left(I_{\mu,\mu}(\mu,\lambda) - I_{\mu,\lambda}(\mu,\lambda)I_{\lambda,\lambda}^{-1}\right)$  $\left(\frac{1}{\lambda,\lambda}(\mu,\lambda)I_{\lambda,\mu}(\mu,\lambda)\right)^{-1}$  . To obtain Eq. [\(4.1\)](#page-6-1) the following steps are considered

<span id="page-7-4"></span>.

(i) By taking the second partial derivatives of the  $\ln L_1$  with respect to the parameters, expected information matrix

(4.2) 
$$
I = \begin{bmatrix} I_{\mu,\mu}(\mu,\lambda) & I_{\mu,\lambda}(\mu,\lambda) \\ I_{\lambda,\mu}(\mu,\lambda) & I_{\lambda,\lambda}(\mu,\lambda) \end{bmatrix}
$$

<span id="page-7-0"></span>is obtained. Here,

(4.3) 
$$
I_{\mu,\mu}(\mu,\lambda) = \begin{bmatrix} \frac{n_1\lambda_1}{\mu_1^3} & 0 & \cdots & 0 \\ 0 & \frac{n_2\lambda_2}{\mu_2^3} & \cdots & 0 \\ \vdots & \vdots & \ddots & \vdots \\ 0 & 0 & \cdots & \frac{n_k\lambda_k}{\mu_k^3} \end{bmatrix},
$$

<span id="page-7-1"></span>(4.4) 
$$
I_{\mu,\lambda}(\mu,\lambda) = I_{\lambda,\mu}(\mu,\lambda) = \begin{bmatrix} 0 & 0 & \cdots & 0 \\ 0 & 0 & \cdots & 0 \\ \vdots & \vdots & \ddots & \vdots \\ 0 & 0 & \cdots & 0 \end{bmatrix}
$$

<span id="page-7-2"></span>and

(4.5) 
$$
I_{\lambda,\lambda}(\mu,\lambda) = \begin{bmatrix} \frac{n_1}{2\lambda_1^2} & 0 & \cdots & 0 \\ 0 & \frac{n_2}{2\lambda_2^2} & \cdots & 0 \\ \vdots & \vdots & \ddots & \vdots \\ 0 & 0 & \cdots & \frac{n_k}{2\lambda_k^2} \end{bmatrix}
$$

(ii) Using Eqs. 
$$
(4.3), (4.4)
$$
 and  $(4.5)$ 

(4.6) 
$$
I^{\mu,\mu}(\mu,\lambda) = \begin{bmatrix} \frac{\mu_1^3}{n_1\lambda_1} & 0 & \cdots & 0 \\ 0 & \frac{\mu_2^3}{n_2\lambda_2} & \cdots & 0 \\ \vdots & \vdots & \ddots & \vdots \\ 0 & 0 & \cdots & \frac{\mu_k^3}{n_k\lambda_k} \end{bmatrix}
$$

<span id="page-7-3"></span>and

(4.7) 
$$
(I^{\mu,\mu}(\mu,\lambda))^{-1} = \begin{bmatrix} \frac{n_1\lambda_1}{\mu_1^3} & 0 & \cdots & 0 \\ 0 & \frac{n_2\lambda_2}{\mu_2^3} & \cdots & 0 \\ \vdots & \vdots & \ddots & \vdots \\ 0 & 0 & \cdots & \frac{n_k\lambda_k}{\mu_k^3} \end{bmatrix}
$$

are obtained.

(iii) By substituting 
$$
(\hat{\boldsymbol{\mu}}, \hat{\boldsymbol{\lambda}})
$$
 into the Eq. (4.7), we get  
\n
$$
(4.8) \qquad \left(I^{\boldsymbol{\mu}, \boldsymbol{\mu}}(\hat{\boldsymbol{\mu}}, \hat{\boldsymbol{\lambda}})\right)^{-1} = \text{diag}(n_i \hat{\lambda}_i / \hat{\mu}_i^3) \quad i = 1, ..., k.
$$

 $(iv)$  The test statistic  $W$  is derived as follows

<span id="page-7-5"></span>(4.9) 
$$
W = \sum_{i=1}^{k} \frac{n_i \hat{\lambda}_i (\hat{\mu}_i - \tilde{\mu}^*)^2}{\hat{\mu}_i^3}.
$$

### 4.2. Score  $(S)$  test statistic

<span id="page-8-0"></span>The test statistic  $S$  is defined as

(4.10) 
$$
S = U'_{\mu}(\tilde{\mu}^*, \tilde{\lambda}^*) \left( I^{\mu, \mu}(\tilde{\mu}^*, \tilde{\lambda}^*) \right) U_{\mu}(\tilde{\mu}^*, \tilde{\lambda}^*).
$$

Here,  $\tilde{\mu}^*$  and  $\tilde{\lambda}^*$  are the RPML estimators of the vector of means  $\mu = (\mu_1, \ldots, \mu_k)$ and the vector of scale parameters  $\lambda = (\lambda_1, \ldots, \lambda_k)$ .  $\boldsymbol{U}_{\boldsymbol{\mu}}(\boldsymbol{\tilde{\mu}}^*, \boldsymbol{\tilde{\lambda}}^*)$  is the value of the vector of score function  $\mathbf{U}_{\mu}(\mu,\lambda)$  at the point  $(\tilde{\mu}^*,\tilde{\lambda}^*)=(\tilde{\mu}^*,...,\tilde{\mu}^*,\tilde{\lambda}_1^*,...,\tilde{\lambda}_k^*)$ . To obtain the Eq. [\(4.10\)](#page-8-0), the following steps are considered.

(i) By taking the first partial derivatives of the  $\ln L_1$  with respect to the parameters

<span id="page-8-1"></span>(4.11) 
$$
\boldsymbol{U}'_{\mu}(\mu,\boldsymbol{\lambda}) = \left[\frac{n_1\lambda_1(\bar{X}_1 - \mu_1)}{\mu_1^3}, ..., \frac{n_k\lambda_k(\bar{X}_k - \mu_k)}{\mu_k^3}\right]
$$

is obtained.

(ii) By substituting  $(\tilde{\boldsymbol{\mu}}^*, \tilde{\boldsymbol{\lambda}}^*)$  into the Eq. [\(4.11\)](#page-8-1), we get

(4.12) 
$$
\boldsymbol{U}'_{\mu}(\tilde{\boldsymbol{\mu}}^*, \tilde{\boldsymbol{\lambda}}^*) = \left[\frac{n_1\tilde{\lambda}_1^*(\bar{X}_1 - \tilde{\mu}^*)}{\tilde{\mu}^{*3}}, ..., \frac{n_k\tilde{\lambda}_k^*(\bar{X}_k - \tilde{\mu}^*)}{\tilde{\mu}^{*3}}\right].
$$

(iii) By substituting  $(\tilde{\boldsymbol{\mu}}^*, \tilde{\boldsymbol{\lambda}}^*)$  into the Eq. [\(4.6\)](#page-7-4), we get

<span id="page-8-2"></span>(4.13) 
$$
\left(I^{\mu,\mu}(\tilde{\boldsymbol{\mu}}^*,\tilde{\boldsymbol{\lambda}}^*)\right) = \text{diag}(\tilde{\mu}^{*3}/n_i\tilde{\lambda}_i^*) \quad i = 1,...,k.
$$

 $(iv)$  The test statistic S is derived as follows

(4.14) 
$$
S = \sum_{i=1}^{k} \frac{n_i \tilde{\lambda}_i^* (\hat{\mu}_i - \tilde{\mu}^*)^2}{\tilde{\mu}^{*3}}.
$$

## 4.3. Likelihood ratio  $(LR)$  test statistic

<span id="page-8-3"></span>The test statistic LR is derived as

(4.15)  
\n
$$
LR = 2[\ln L_1(\hat{\mu}_1, \dots, \hat{\mu}_k; \hat{\lambda}_1, \dots, \hat{\lambda}_k) - \ln L_0(\tilde{\mu}^*, \dots, \tilde{\mu}^*, \tilde{\lambda}_1^*, \dots, \tilde{\lambda}_k^*)]
$$
\n
$$
= \sum_{i=1}^k n_i \ln \frac{\hat{\lambda}_i}{\tilde{\lambda}_i^*}.
$$

It should be noted that  $W, S$  and  $LR$  test statistics are approximated by a chisquare distribution with  $(k-1)$  degrees of freedom under  $H_0$  and their values are asymptotically equivalent to each other. However, the mentioned approximation to the distributions of the test statistics may not be accurate for small sample sizes. This problem is also valid even for moderately large sample sizes. To eliminate this problem, likelihood-based test statistics, which are the most appropriate for  $PB$  methods can be used. The  $CAT$  procedure is a special case of  $PB$  methods; therefore, we incorporate the likelihood based test statistics W, S and LR into the CAT and call these tests CATW, CATS and CATLR, respectively.

The algorithm of the CAT procedure based on  $T(T \text{ is any of } W, S \text{ or } LR)$ test statistic is as follows:

- Step 1 The observed value of the test statistic  $T$ , i.e.,  $T_0$ , is calculated.
- Step 2 RPML estimators  $\tilde{\mu}^*$  and  $\tilde{\lambda}_i^*$ ,  $i = 1, ..., k$ , are computed.
- Step 3 Artificial samples  $X_{ij}$ ,  $i = 1, ..., k; j = 1, ..., n_i$  from  $IG(\tilde{\mu}^*, \tilde{\lambda}_i^*)$  are generated under  $H_0$ .
- Step 4 For a large number of times, say  $m$ , step 3 is repeated. For each of the replicated samples, the values of the test statistic  $T^{(l)}$ ,  $l = 1, \ldots, m$ , are calculated.
- Step 5 Monte Carlo estimate of the p-value for testing [\(1.2\)](#page-2-1) is calculated as  $\hat{p} =$  $\#(T^{(l)} \geq T_0)/m.$
- Step 6 If  $\hat{p} < \alpha$ , then  $H_0$  given in [\(1.2\)](#page-2-1) is rejected.

### <span id="page-9-0"></span>5. Simulation Study

In this section, the performances of the proposed tests CATW, CATS and  $CATLR$  are compared with the GP approach proposed by Tian [\[16\]](#page-21-2), the  $PB$  approach proposed by Ma and Tian [\[9\]](#page-20-9) and the  $CAT$  approach proposed by Gökpinar et al.  $[6]$  with respect to the estimated Type I error rate and power criteria via the MATLAB environment under the specified nominal level  $\alpha =$ 0.050. In comparing the performances of the proposed tests and the existing tests, 5,000 random samples are generated from the  $IG(\mu_i, \lambda_i), i = 1, ..., k$  distribution and  $m = 5,000$  Monte Carlo runs are used for each of the samples. In the simulation study the following setup is used.

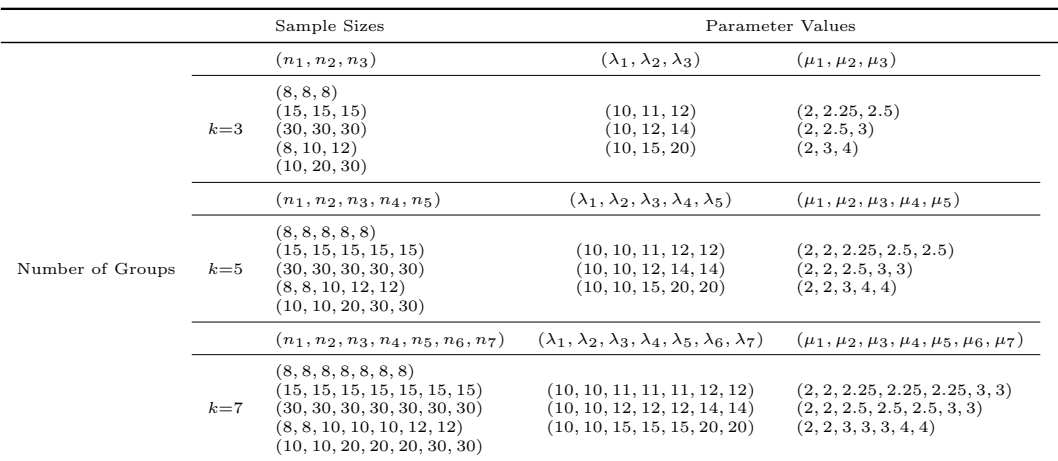

The estimated type I error rates for the proposed and the existing tests are presented in Tables [1–](#page-13-0)[3.](#page-15-0)

#### Tables [1–](#page-13-0)[3](#page-15-0) here.

It can be seen from Table [1](#page-13-0) that the estimated type I error rates of the tests are close to the nominal level, except for the  $PB$  approach when the number of observations in the populations are equal to  $(n_1, n_2, n_3) = (8, 8, 8), (8, 10, 12)$  and (15, 15, 15). It can be seen from Table [2](#page-14-0) that if the sample sizes are small and/or different the estimated type I error rates for the GP approach are larger than the nominal level. As seen from Table [3](#page-15-0) that the estimated type I error rates for the GP approach are always greater than 0.060. It should be noted that the estimated type I error rates of the  $CATW$ ,  $CATS$ ,  $CATLR$ ,  $PB$  and  $CAT$ approaches are close to the nominal level  $\alpha = 0.050$  in all cases when the number of groups is moderate to large. The estimated powers of the proposed and the existing tests are presented in Tables [4–](#page-16-0)[6.](#page-18-0) It should be noted that in Tables [4–](#page-16-0)[6](#page-18-0) the estimated type I error rates of the tests which are greater or equal to 0.060 are denoted by \*\*\*.

#### Tables [4–](#page-16-0)[6](#page-18-0) here.

It can be seen from Table [4](#page-16-0) that CATS shows the worst performance in all cases. In addition, the  $CATW$  outperforms the other tests when the sample sizes are unequal. It can be seen from Table [5](#page-17-0) that the performances of the  $CATLR$  and  $PB$  tests are similar when the sample sizes are small and equal. The CATW test is more powerful than the other tests when the sample sizes are different. Also, CATW shows the best performance when the sample sizes are moderately large and unequal while  $CATS$  shows the worst performance. Since the simulation results given in Table [6](#page-18-0) show a similar behavior as in Table [5,](#page-17-0) the same conclusions are drawn from Table [6.](#page-18-0) Therefore, we do not repeat them for the sake of brevity.

## <span id="page-11-0"></span>6. Real Data Example

In this section, the fatigue life data taken from Leiva et al. [\[8\]](#page-20-11) is analyzed to illustrate the implementation of the proposed and the existing tests; see Table [7.](#page-19-0) It contains fatigue life (T) of 6061-T6 aluminum pieces which were cut parallel to the direction of rolling and oscillating at 18 cycles/s at maximum stress levels of  $x_1 = 2.1, x_2 = 2.6$  and  $x_3 = 3.1$  psi  $(\times 10^4)$ ; see Leiva et al. [\[8\]](#page-20-11) for more detailed information. These stress levels denote the groups whose means are to be compared and the sample sizes of them are  $n_1 = 101$ ,  $n_2 = 102$  and  $n_3 = 101$ , respectively.

#### Table [7](#page-19-0) here

Firstly we calculate the values of Lilliefors goodness of fit test and the corresponding p-value for each of the three groups to test the assumption that the data are from an IG distribution; see Table [8.](#page-19-1)

### Table [8](#page-19-1) here

It can be seen from Table [8](#page-19-1) that the IG distribution provides a good fit for each group of the fatigue life data, since the corresponding  $p$ -values are all greater than the nominal level  $\alpha = 0.050$ . Then, we compute the ML estimates  $(\hat{\mu}_i, \hat{\lambda}_i)$ of the parameters  $(\mu_i, \lambda_i)$  and the RML estimates  $(\tilde{\mu}, \tilde{\lambda}_i)$  of the parameters  $(\mu, \lambda_i)$  $\lambda_i$ ,  $i = 1, 2, 3$ , by using the equalities given in Section 2; see Table [9.](#page-19-2)

#### Table [9](#page-19-2) here

The values of the  $W$ , S and LR test statistics based on the ML and RML estimates are calculated as 300141.0259, 41.2081 and 645.9193 using the Eqs. [\(4.9\)](#page-7-5), [\(4.14\)](#page-8-2) and [\(4.15\)](#page-8-3), respectively. In addition, to test the hypothesis of equality of means, the p-values for the existing tests  $GP$  and  $PB$  and the proposed tests  $CATW$ ,  $CATS$  and  $CATLR$  are calculated using the algorithms given in Sections 3 and 4, respectively. The p-value for the  $CAT$  is calculated from the algorithm given in Gökpınar et al.  $[6]$ .  $m=5,000$  Monte Carlo runs are used in calculating the p-values for the fatigue life data. p-values for the proposed and the existing tests are obtained to be very close to zero. Therefore, the hypothesis of equality of means is rejected for all tests at the significance level  $\alpha = 0.050$ . It should be noted that all the calculations are made using MATLAB software.

#### <span id="page-11-1"></span>7. Conclusion

In this study, Wald, score and likelihood ratio test statistics are defined for the problem of testing the equality of IG means. Then they are plugged into the computational approach test procedure. The proposed tests are compared with the existing tests according to the estimated type I error rate and power criteria via a Monte Carlo simulation study. The estimated type I error rates for the proposed tests are close to the nominal level  $\alpha = 0.050$  in all cases considered in the study. The computational approach test based on Wald test statistic appears to be more powerful than the other tests especially when the sample sizes are not equal among groups.

| $(\lambda_1, \lambda_2, \lambda_3)$          | CATW                       | CATS                       | CATLR                            | GP                         | $P$ $B$                    | CAT                        |  |  |
|----------------------------------------------|----------------------------|----------------------------|----------------------------------|----------------------------|----------------------------|----------------------------|--|--|
| $(n_1, n_2, n_3) = (8, 8, 8)$                |                            |                            |                                  |                            |                            |                            |  |  |
| (10, 11, 12)<br>(10, 12, 14)<br>(10, 15, 20) | 0.0454<br>0.0456<br>0.0448 | 0.0486<br>0.0454<br>0.0440 | 0.0460<br>0.0476<br>0.0432       | 0.0400<br>0.0404<br>0.0374 | 0.0616<br>0.0606<br>0.0602 | 0.0382<br>0.0398<br>0.0358 |  |  |
|                                              |                            |                            | $(n_1, n_2, n_3) = (15, 15, 15)$ |                            |                            |                            |  |  |
| (10, 11, 12)<br>(10, 12, 14)<br>(10, 15, 20) | 0.0558<br>0.0554<br>0.0482 | 0.0558<br>0.0582<br>0.0504 | 0.0554<br>0.0558<br>0.0492       | 0.0524<br>0.0528<br>0.0444 | 0.0636<br>0.0658<br>0.0588 | 0.0522<br>0.0506<br>0.0460 |  |  |
| $(n_1, n_2, n_3) = (30, 30, 30)$             |                            |                            |                                  |                            |                            |                            |  |  |
| (10, 11, 12)<br>(10,12,14)<br>(10, 15, 20)   | 0.0466<br>0.0494<br>0.0464 | 0.0464<br>0.0498<br>0.0448 | 0.0456<br>0.0496<br>0.0442       | 0.0458<br>0.0468<br>0.0436 | 0.0496<br>0.0514<br>0.0504 | 0.0456<br>0.0504<br>0.0442 |  |  |
| $(n_1, n_2, n_3) = (8, 10, 12)$              |                            |                            |                                  |                            |                            |                            |  |  |
| (10, 11, 12)<br>(10, 12, 14)<br>(10, 15, 20) | 0.0482<br>0.0462<br>0.0500 | 0.0514<br>0.0478<br>0.0472 | 0.0496<br>0.0464<br>0.0498       | 0.0460<br>0.0442<br>0.0466 | 0.0654<br>0.0636<br>0.0600 | 0.0446<br>0.0380<br>0.0398 |  |  |
|                                              |                            |                            | $(n_1, n_2, n_3) = (10, 20, 30)$ |                            |                            |                            |  |  |
| (10, 11, 12)<br>(10, 12, 14)<br>(10, 15, 20) | 0.0522<br>0.0534<br>0.0524 | 0.0522<br>0.0546<br>0.0534 | 0.0504<br>0.0534<br>0.0552       | 0.0494<br>0.0522<br>0.0542 | 0.0584<br>0.0592<br>0.0584 | 0.0454<br>0.0498<br>0.0452 |  |  |

<span id="page-13-0"></span>Table 1: Simulated Type I error rates for the  $CATW$ ,  $CATS$ ,  $CATLR$ ,  $GP$ ,  $PB$  and  $CAT$  tests when  $k=3$ .

| $(\lambda_1, \lambda_2, \lambda_3, \lambda_4, \lambda_5)$ | CATW                                               | CATS   | CATLR                                              | GP     | $P$ $B$ | CAT    |  |  |
|-----------------------------------------------------------|----------------------------------------------------|--------|----------------------------------------------------|--------|---------|--------|--|--|
| $(n_1, n_2, n_3, n_4, n_5) = (8, 8, 8, 8, 8)$             |                                                    |        |                                                    |        |         |        |  |  |
| (10, 10, 11, 12, 12)                                      | 0.0472                                             | 0.0486 | 0.0484                                             | 0.0676 | 0.0480  | 0.0322 |  |  |
| (10, 10, 12, 14, 14)                                      | 0.0480                                             | 0.0486 | 0.0458                                             | 0.0614 | 0.0498  | 0.0310 |  |  |
| (10, 10, 15, 20, 20)                                      | 0.0498                                             | 0.0514 | 0.0490                                             | 0.0610 | 0.0508  | 0.0338 |  |  |
|                                                           |                                                    |        | $(n_1, n_2, n_3, n_4, n_5) = (15, 15, 15, 15, 15)$ |        |         |        |  |  |
| (10, 10, 11, 12, 12)                                      | 0.0536                                             | 0.0508 | 0.0506                                             | 0.0522 | 0.0524  | 0.0400 |  |  |
| (10, 10, 12, 14, 14)                                      | 0.0460                                             | 0.0468 | 0.0450                                             | 0.0502 | 0.0470  | 0.0416 |  |  |
| (10, 10, 15, 20, 20)                                      | 0.0530                                             | 0.0568 | 0.0564                                             | 0.0620 | 0.0572  | 0.0460 |  |  |
| $(n_1, n_2, n_3, n_4, n_5) = (30, 30, 30, 30, 30, 30)$    |                                                    |        |                                                    |        |         |        |  |  |
| (10, 10, 11, 12, 12)                                      | 0.0530                                             | 0.0546 | 0.0548                                             | 0.0570 | 0.0556  | 0.0496 |  |  |
| (10, 10, 12, 14, 14)                                      | 0.0508                                             | 0.0482 | 0.0486                                             | 0.0510 | 0.0494  | 0.0452 |  |  |
| (10, 10, 15, 20, 20)                                      | 0.0500                                             | 0.0550 | 0.0536                                             | 0.0556 | 0.0528  | 0.0466 |  |  |
| $(n_1, n_2, n_3, n_4, n_5) = (8, 8, 10, 12, 12)$          |                                                    |        |                                                    |        |         |        |  |  |
| (10, 10, 11, 12, 12)                                      | 0.0502                                             | 0.0510 | 0.0508                                             | 0.0600 | 0.0538  | 0.0350 |  |  |
| (10, 10, 12, 14, 14)                                      | 0.0466                                             | 0.0494 | 0.0496                                             | 0.0602 | 0.0500  | 0.0376 |  |  |
| (10, 10, 15, 20, 20)                                      | 0.0482                                             | 0.0472 | 0.0472                                             | 0.0602 | 0.0468  | 0.0332 |  |  |
|                                                           | $(n_1, n_2, n_3, n_4, n_5) = (10, 10, 20, 30, 30)$ |        |                                                    |        |         |        |  |  |
| (10, 10, 11, 12, 12)                                      | 0.0516                                             | 0.0522 | 0.0500                                             | 0.0602 | 0.0492  | 0.0408 |  |  |
| (10, 10, 12, 14, 14)                                      | 0.0516                                             | 0.0522 | 0.0500                                             | 0.0612 | 0.0492  | 0.0408 |  |  |
| (10, 10, 15, 20, 20)                                      | 0.0486                                             | 0.0480 | 0.0496                                             | 0.0634 | 0.0472  | 0.0364 |  |  |

<span id="page-14-0"></span>Table 2: Simulated Type I error rates for the CATW, CATS, CATLR,  $GP$ ,  $PB$  and  $CAT$  tests when  $k=5$ .

| $(\lambda_1, \lambda_2, \lambda_3, \lambda_4, \lambda_5, \lambda_6, \lambda_7)$              | CATW                       | CATS                       | CATLR                                                                | GP                         | PВ                         | CAT                        |  |  |
|----------------------------------------------------------------------------------------------|----------------------------|----------------------------|----------------------------------------------------------------------|----------------------------|----------------------------|----------------------------|--|--|
|                                                                                              |                            |                            | $(n_1, n_2, n_3, n_4, n_5, n_6, n_7) = (8, 8, 8, 8, 8, 8, 8)$        |                            |                            |                            |  |  |
| (10, 10, 11, 11, 11, 12, 12)<br>(10, 10, 12, 12, 12, 14, 14)<br>(10, 10, 15, 15, 15, 20, 20) | 0.0470<br>0.0482<br>0.0474 | 0.0510<br>0.0482<br>0.0550 | 0.0518<br>0.0468<br>0.0530                                           | 0.0774<br>0.0716<br>0.0770 | 0.0482<br>0.0422<br>0.0484 | 0.0298<br>0.0272<br>0.0350 |  |  |
|                                                                                              |                            |                            | $(n_1, n_2, n_3, n_4, n_5, n_6, n_7) = (15, 15, 15, 15, 15, 15, 15)$ |                            |                            |                            |  |  |
| (10, 10, 11, 11, 11, 12, 12)<br>(10, 10, 12, 12, 12, 14, 14)<br>(10, 10, 15, 15, 15, 20, 20) | 0.0518<br>0.0506<br>0.0488 | 0.0522<br>0.0526<br>0.0518 | 0.0526<br>0.0534<br>0.0498                                           | 0.0646<br>0.0636<br>0.0636 | 0.0516<br>0.0516<br>0.0492 | 0.0440<br>0.0388<br>0.0398 |  |  |
| $(n_1, n_2, n_3, n_4, n_5, n_6, n_7) = (30, 30, 30, 30, 30, 30, 30)$                         |                            |                            |                                                                      |                            |                            |                            |  |  |
| (10, 10, 11, 11, 11, 12, 12)<br>(10, 10, 12, 12, 12, 14, 14)<br>(10, 10, 15, 15, 15, 20, 20) | 0.0500<br>0.0518<br>0.0500 | 0.0536<br>0.0554<br>0.0532 | 0.0516<br>0.0562<br>0.0524                                           | 0.0610<br>0.0620<br>0.0624 | 0.0524<br>0.0568<br>0.0518 | 0.0462<br>0.0494<br>0.0454 |  |  |
| $(n_1, n_2, n_3, n_4, n_5, n_6, n_7) = (8, 8, 10, 10, 10, 12, 12)$                           |                            |                            |                                                                      |                            |                            |                            |  |  |
| (10, 10, 11, 11, 11, 12, 12)<br>(10, 10, 12, 12, 12, 14, 14)<br>(10, 10, 15, 15, 15, 20, 20) | 0.0434<br>0.0486<br>0.0516 | 0.0436<br>0.0486<br>0.0488 | 0.0442<br>0.0508<br>0.0502                                           | 0.0656<br>0.0708<br>0.0742 | 0.0436<br>0.0444<br>0.0458 | 0.0306<br>0.0356<br>0.0350 |  |  |
| $(n_1,n_2,n_3,n_4,n_5,n_6,n_7)=(10,10,20,20,20,30,30)$                                       |                            |                            |                                                                      |                            |                            |                            |  |  |
| (10, 10, 11, 11, 11, 12, 12)<br>(10, 10, 12, 12, 12, 14, 14)<br>(10, 10, 15, 15, 15, 20, 20) | 0.0502<br>0.0518<br>0.0476 | 0.0576<br>0.0500<br>0.0484 | 0.0532<br>0.0506<br>0.0462                                           | 0.0670<br>0.0678<br>0.0604 | 0.0534<br>0.0474<br>0.0472 | 0.0442<br>0.0408<br>0.0400 |  |  |

<span id="page-15-0"></span>Table 3: Simulated Type I error rates for the CATW, CATS, CATLR,  $GP$ ,  $PB$  and  $CAT$  tests when  $k=7$ .

| $(\lambda_1, \lambda_2, \lambda_3)$ | $(\mu_1, \mu_2, \mu_3)$       | CATW             | $\emph{CATS}$                    | CATER            | GP               | P B              | CAT              |
|-------------------------------------|-------------------------------|------------------|----------------------------------|------------------|------------------|------------------|------------------|
|                                     |                               |                  | $(n_1, n_2, n_3) = (8, 8, 8)$    |                  |                  |                  |                  |
|                                     | (2, 2.25, 2.5)                | 0.1018           | 0.1028                           | 0.1194           | 0.1066           | ***              | 0.1006           |
| (10, 11, 12)                        | (2, 2.5, 3)                   | 0.2120           | 0.1896                           | 0.2392           | 0.2200           | ***              | 0.2276           |
|                                     | (2,3,4)                       | 0.5226           | 0.3314                           | 0.5486           | 0.5318           | ***              | 0.5660           |
|                                     | (2, 2.25, 2.5)                | 0.1096           | 0.0940                           | 0.1128           | 0.1034           | $***$<br>***     | 0.1036           |
| (10, 12, 14)                        | (2, 2.5, 3)<br>(2,3,4)        | 0.2392<br>0.5608 | 0.1940<br>0.3254                 | 0.2600<br>0.5610 | 0.2402<br>0.5430 | ***              | 0.2510<br>0.5800 |
|                                     |                               |                  |                                  |                  |                  |                  |                  |
|                                     | (2, 2.25, 2.5)                | 0.1378<br>0.3110 | 0.0914                           | 0.1260<br>0.2952 | 0.1138           | ***<br>***       | 0.1160           |
| (10, 15, 20)                        | (2, 2.5, 3)<br>(2,3,4)        | 0.6432           | 0.1958<br>0.3352                 | 0.6238           | 0.2786<br>0.6108 | ***              | 0.2846<br>0.6222 |
|                                     |                               |                  | $(n_1, n_2, n_3) = (15, 15, 15)$ |                  |                  |                  |                  |
|                                     | (2, 2.25, 2.5)                | 0.1806           | 0.1616                           | 0.1800           | 0.1750           | ***              | 0.1848           |
| (10, 11, 12)                        | (2, 2.5, 3)                   | 0.4906           | 0.4180                           | 0.4814           | 0.4694           | ***              | 0.4908           |
|                                     | (2,3,4)                       | 0.9016           | 0.7620                           | 0.8864           | 0.8834           | ***              | 0.9054           |
|                                     | (2, 2.25, 2.5)                | 0.2076           | 0.1840                           | 0.2062           | 0.1968           | ***              | 0.2020           |
| (10, 12, 14)                        | (2, 2.5, 3)                   | 0.5220           | 0.4462                           | 0.5156           | 0.5068           | ***              | 0.5308           |
|                                     | (2,3,4)                       | 0.9174           | 0.7596                           | 0.9010           | 0.8974           | ***              | 0.9228           |
|                                     | (2, 2.25, 2.5)                | 0.2528           | 0.1918                           | 0.2300           | 0.2228           | 0.2546           | 0.2290           |
| (10, 15, 20)                        | (2, 2.5, 3)                   | 0.6060           | 0.4696                           | 0.5748           | 0.5678           | 0.5966           | 0.5962           |
|                                     | (2, 3, 4)                     | 0.9546           | 0.7968                           | 0.9372           | 0.9332           | 0.9414           | 0.9510           |
|                                     |                               |                  | $(n_1, n_2, n_3) = (30, 30, 30)$ |                  |                  |                  |                  |
|                                     | (2, 2.25, 2.5)                | 0.3708           | 0.3466                           | 0.3656           | 0.3622           | 0.3792           | 0.3734           |
| (10, 11, 12)                        | (2, 2.5, 3)                   | 0.8344           | 0.8036                           | 0.8292           | 0.8258           | 0.8410           | 0.8430           |
|                                     | (2,3,4)                       | 0.9982           | 0.9964                           | 0.9986           | 0.9982           | 0.9984           | 0.9982           |
|                                     | (2, 2.25, 2.5)                | 0.3984           | 0.3564                           | 0.3796           | 0.3778           | 0.3966           | 0.3882           |
| (10, 12, 14)                        | (2, 2.5, 3)                   | 0.8678           | 0.8272                           | 0.8534           | 0.8502           | 0.8610           | 0.8656           |
|                                     | (2, 3, 4)                     | 0.9990           | 0.9952                           | 0.9986           | 0.9980           | 0.9986           | 0.9986           |
|                                     | (2, 2.25, 2.5)                | 0.4872           | 0.4090                           | 0.4462           | 0.4420           | 0.4622           | 0.4570           |
| (10, 15, 20)                        | (2, 2.5, 3)<br>(2, 3, 4)      | 0.9174<br>0.9998 | 0.8720<br>0.9980                 | 0.9024<br>0.9996 | 0.8976<br>0.9998 | 0.9080<br>0.9998 | 0.9080<br>0.9998 |
|                                     |                               |                  | $(n_1, n_2, n_3) = (8, 10, 12)$  |                  |                  |                  |                  |
|                                     | (2, 2.25, 2.5)                | 0.1402           | 0.0964                           | 0.1302           | 0.1218           | ***              | 0.1188           |
| (10, 11, 12)                        | (2, 2.5, 3)                   | 0.3066           | 0.1904                           | 0.2808           | 0.2668           | $***$            | 0.2670           |
|                                     | (2,3,4)                       | 0.6680           | 0.3410                           | 0.6166           | 0.6032           | ***              | 0.6240           |
|                                     | (2, 2.25, 2.5)                | 0.1492           | 0.0912                           | 0.1302           | 0.1240           | ***              | 0.1164           |
| (10, 12, 14)                        | (2, 2.5, 3)                   | 0.3560           | 0.2136                           | 0.3212           | 0.3082           | ***              | 0.3094           |
|                                     | (2,3,4)                       | 0.7032           | 0.3448                           | 0.6480           | 0.6402           | ***              | 0.6564           |
|                                     | (2, 2.25, 2.5)                | 0.1782           | 0.0898                           | 0.1392           | 0.1322           | ***              | 0.1262           |
| (10, 15, 20)                        | (2, 2.5, 3)                   | 0.3900           | 0.2064                           | 0.3408           | 0.3304           | ***              | 0.3282           |
|                                     | (2, 3, 4)                     | 0.7658           | 0.3682                           | 0.6958           | 0.6892           | ***              | 0.7072           |
|                                     |                               |                  | $(n_1, n_2, n_3) = (10, 20, 30)$ |                  |                  |                  |                  |
|                                     | (2, 2.25, 2.5)                | 0.2448           | 0.1264                           | 0.1912           | 0.1878           | 0.1958           | 0.1778           |
| (10, 11, 12)                        | (2, 2.5, 3)<br>(2,3,4)        | 0.5624<br>0.9112 | 0.3250<br>0.5672                 | 0.4854<br>0.8634 | 0.4824<br>0.8592 | 0.4842<br>0.8502 | 0.4698<br>0.8644 |
|                                     |                               |                  |                                  |                  |                  |                  |                  |
|                                     | (2, 2.25, 2.5)                | 0.2514           | 0.1406                           | 0.2032           | 0.2016           | 0.2176           | 0.1886           |
| (10, 12, 14)                        | (2, 2.5, 3)<br>(2,3,4)        | 0.5908<br>0.9360 | 0.3352<br>0.5970                 | 0.5062<br>0.8832 | 0.5016<br>0.8796 | 0.5132<br>0.8690 | 0.4956<br>0.8874 |
|                                     |                               |                  |                                  |                  |                  |                  |                  |
| (10, 15, 20)                        | (2, 2.25, 2.5)<br>(2, 2.5, 3) | 0.2852<br>0.6412 | 0.1472<br>0.3972                 | 0.2222<br>0.5624 | 0.2244<br>0.5626 | 0.2364<br>0.5684 | 0.2040<br>0.5394 |
|                                     | (2,3,4)                       | 0.9564           | 0.6716                           | 0.9162           | 0.9164           | 0.9066           | 0.9128           |
|                                     |                               |                  |                                  |                  |                  |                  |                  |

<span id="page-16-0"></span>\*\*\*:The estimated type I error rates of the tests which are greater than or equal to 0.060.

Table 4: Simulated power values for the CATW, CATS, CATLR, GP,  $PB$  and  $CAT$  tests when  $k=3$ .

| $(\lambda_1, \lambda_2, \lambda_3, \lambda_4, \lambda_5)$ | $(\mu_1, \mu_2, \mu_3, \mu_4, \mu_5)$                                                       | CATW                                               | CATS                  | CATLR            | GP               | PВ               | CAT              |
|-----------------------------------------------------------|---------------------------------------------------------------------------------------------|----------------------------------------------------|-----------------------|------------------|------------------|------------------|------------------|
|                                                           |                                                                                             | $(n_1, n_2, n_3, n_4, n_5)$                        | $=(8, 8, 8, 8, 8)$    |                  |                  |                  |                  |
|                                                           | (2, 2, 2.25, 2.5, 2.5)                                                                      | 0.1126                                             | 0.1266                | 0.1424           | ***              | 0.1462           | 0.1092           |
| (10, 10, 11, 12, 12)                                      | (2, 2, 2.5, 3, 3)                                                                           | 0.2800                                             | 0.2886                | 0.3530           | ***              | 0.3648           | 0.3104           |
|                                                           | (2, 2, 3, 4, 4)                                                                             | 0.6882                                             | 0.5216                | 0.7842           | ***              | 0.8000           | 0.7744           |
|                                                           | (2, 2, 2.25, 2.5, 2.5)                                                                      | 0.1300                                             | 0.1106                | 0.1414           | ***              | 0.1428           | 0.1126           |
| (10, 10, 12, 14, 14)                                      | (2, 2, 2.5, 3, 3)                                                                           | 0.3320                                             | 0.2964                | 0.3828           | ***<br>***       | 0.4018           | 0.3490           |
|                                                           | (2, 2, 3, 4, 4)                                                                             | 0.7332                                             | 0.5032                | 0.7970           |                  | 0.8110           | 0.7900           |
|                                                           | (2, 2, 2.25, 2.5, 2.5)                                                                      | 0.1698                                             | 0.1172                | 0.1614           | ***<br>***       | 0.1704           | 0.1304           |
| (10, 10, 15, 20, 20)                                      | (2, 2, 2.5, 3, 3)<br>(2, 2, 3, 4, 4)                                                        | 0.4120<br>0.8282                                   | 0.2690<br>0.4770      | 0.4224<br>0.8436 | ***              | 0.4414<br>0.8526 | 0.3868<br>0.8390 |
|                                                           |                                                                                             |                                                    |                       |                  |                  |                  |                  |
|                                                           |                                                                                             | $(n_1, n_2, n_3, n_4, n_5) = (15, 15, 15, 15, 15)$ |                       |                  |                  |                  |                  |
| (10, 10, 11, 12, 12)                                      | (2, 2, 2.25, 2.5, 2.5)<br>(2, 2, 2.5, 3, 3)                                                 | 0.2640<br>0.6962                                   | 0.2408<br>0.6596      | 0.2600<br>0.7048 | 0.2734<br>0.7216 | 0.2642<br>0.7186 | 0.2522<br>0.7066 |
|                                                           | (2, 2, 3, 4, 4)                                                                             | 0.9816                                             | 0.9676                | 0.9890           | 0.9900           | 0.9900           | 0.9906           |
|                                                           |                                                                                             |                                                    |                       |                  |                  |                  |                  |
| (10, 10, 12, 14, 14)                                      | (2, 2, 2.25, 2.5, 2.5)<br>(2, 2, 2.5, 3, 3)                                                 | 0.2790<br>0.7140                                   | 0.2460<br>0.6614      | 0.2778<br>0.7232 | 0.2974<br>0.7384 | 0.2876<br>0.7310 | 0.2714<br>0.7312 |
|                                                           | (2, 2, 3, 4, 4)                                                                             | 0.9918                                             | 0.9602                | 0.9904           | 0.9922           | 0.9914           | 0.9936           |
|                                                           | (2, 2, 2.25, 2.5, 2.5)                                                                      | 0.3378                                             | 0.2542                | 0.3128           | ***              | 0.3220           | 0.2982           |
| (10, 10, 15, 20, 20)                                      | (2, 2, 2.5, 3, 3)                                                                           | 0.8102                                             | 0.6916                | 0.7866           | ***              | 0.7998           | 0.7896           |
|                                                           | (2, 2, 3, 4, 4)                                                                             | 0.9950                                             | 0.9682                | 0.9944           | ***              | 0.9954           | 0.9960           |
|                                                           |                                                                                             | $(n_1, n_2, n_3, n_4, n_5) = (30, 30, 30, 30, 30)$ |                       |                  |                  |                  |                  |
|                                                           | (2, 2, 2.25, 2.5, 2.5)                                                                      | 0.5174                                             | 0.5080                | 0.5218           | 0.5356           | 0.5324           | 0.5226           |
| (10, 10, 11, 12, 12)                                      | (2, 2, 2.5, 3, 3)                                                                           | 0.9670                                             | 0.9626                | 0.9698           | 0.9708           | 0.9702           | 0.9714           |
|                                                           | (2, 2, 3, 4, 4)                                                                             | 1.0000                                             | 1.0000                | 1.0000           | 1.0000           | 1.0000           | 1.0000           |
|                                                           | (2, 2, 2.25, 2.5, 2.5)                                                                      | 0.5746                                             | 0.5482                | 0.5730           | 0.5822           | 0.5812           | 0.5740           |
| (10, 10, 12, 14, 14)                                      | (2, 2, 2.5, 3, 3)                                                                           | 0.9810                                             | 0.9728                | 0.9804           | 0.9804           | 0.9810           | 0.9808           |
|                                                           | (2, 2, 3, 4, 4)                                                                             | 1.0000                                             | 1.0000                | 1.0000           | 1.0000           | 1.0000           | 1.0000           |
|                                                           | (2, 2, 2.25, 2.5, 2.5)                                                                      | 0.6656                                             | 0.5830                | 0.6274           | 0.6366           | 0.6332           | 0.6196           |
| (10, 10, 15, 20, 20)                                      | (2, 2, 2.5, 3, 3)                                                                           | 0.9922                                             | 0.9832                | 0.9906           | 0.9912           | 0.9914           | 0.9896           |
|                                                           | (2, 2, 3, 4, 4)                                                                             | 1.0000                                             | 1.0000                | 1.0000           | 1.0000           | 1.0000           | 1.0000           |
|                                                           |                                                                                             | $(n_1, n_2, n_3, n_4, n_5)$                        | $=(8, 8, 10, 12, 12)$ |                  |                  |                  |                  |
|                                                           | (2, 2, 2.25, 2.5, 2.5)                                                                      | 0.1718                                             | 0.1184                | 0.1612           | ***              | 0.1616           | 0.1292           |
| (10, 10, 11, 12, 12)                                      | (2, 2, 2.5, 3, 3)<br>(2, 2, 3, 4, 4)                                                        | 0.4234<br>0.8606                                   | 0.2792<br>0.4846      | 0.4190<br>0.8500 | ***<br>***       | 0.4180<br>0.8470 | 0.3956<br>0.8520 |
|                                                           |                                                                                             |                                                    |                       |                  |                  |                  |                  |
|                                                           | (2, 2, 2.25, 2.5, 2.5)                                                                      | 0.1942                                             | 0.1210                | 0.1726           | ***<br>***       | 0.1704           | 0.1420           |
| (10, 10, 12, 14, 14)                                      | (2, 2, 2.5, 3, 3)<br>(2, 2, 3, 4, 4)                                                        | 0.4752<br>0.8762                                   | 0.2800<br>0.4718      | 0.4500<br>0.8636 | ***              | 0.4508<br>0.8566 | 0.4248<br>0.8616 |
|                                                           |                                                                                             |                                                    |                       |                  |                  |                  |                  |
|                                                           | (2, 2, 2.25, 2.5, 2.5)                                                                      | 0.2184<br>0.5506                                   | 0.1098                | 0.1780<br>0.5000 | ***<br>***       | 0.1708           | 0.1510           |
| (10, 10, 15, 20, 20)                                      | (2, 2, 2.5, 3, 3)<br>(2, 2, 3, 4, 4)                                                        | 0.9298                                             | 0.2850<br>0.4582      | 0.9026           | ***              | 0.4940<br>0.8962 | 0.4550<br>0.9020 |
|                                                           |                                                                                             |                                                    |                       |                  |                  |                  |                  |
|                                                           |                                                                                             | $(n_1, n_2, n_3, n_4, n_5) = (10, 10, 20, 30, 30)$ |                       |                  | ***              |                  |                  |
| (10, 10, 11, 12, 12)                                      | (2, 2, 2.25, 2.5, 2.5)<br>(2, 2, 2.5, 3, 3)                                                 | 0.3274<br>0.7514                                   | 0.1516<br>0.4418      | 0.2532<br>0.6770 | ***              | 0.2422<br>0.6580 | 0.2304<br>0.6558 |
|                                                           | (2, 2, 3, 4, 4)                                                                             | 0.9912                                             | 0.7222                | 0.9792           | ***              | 0.9740           | 0.9822           |
|                                                           |                                                                                             |                                                    |                       |                  | ***              |                  |                  |
| (10, 10, 12, 14, 14)                                      | (2, 2, 2.25, 2.5, 2.5)<br>(2, 2, 2.5, 3, 3)                                                 | 0.3394<br>0.7550                                   | 0.1642<br>0.4274      | 0.2612<br>0.6740 | ***              | 0.2502<br>0.6594 | 0.2418<br>0.6650 |
|                                                           | (2, 2, 3, 4, 4)                                                                             | 0.9930                                             | 0.7252                | 0.9848           | ***              | 0.9788           | 0.9870           |
|                                                           |                                                                                             |                                                    |                       |                  | ***              |                  |                  |
| (10, 10, 15, 20, 20)                                      | (2, 2, 2.25, 2.5, 2.5)<br>(2, 2, 2.5, 3, 3)                                                 | 0.3688<br>0.8206                                   | 0.1674<br>0.4834      | 0.2928<br>0.7488 | ***              | 0.2798<br>0.7340 | 0.2680<br>0.7312 |
|                                                           | (2, 2, 3, 4, 4)                                                                             | 0.9944                                             | 0.7646                | 0.9896           | ***              | 0.9852           | 0.9900           |
|                                                           | ***:The estimated type I error rates of the tests which are greater than or equal to 0.060. |                                                    |                       |                  |                  |                  |                  |

<span id="page-17-0"></span>Table 5: Simulated power values for the CATW, CATS, CATLR, GP,  ${\cal PB}$  and  ${\cal CAT}$  tests when  $k{=}5.$ 

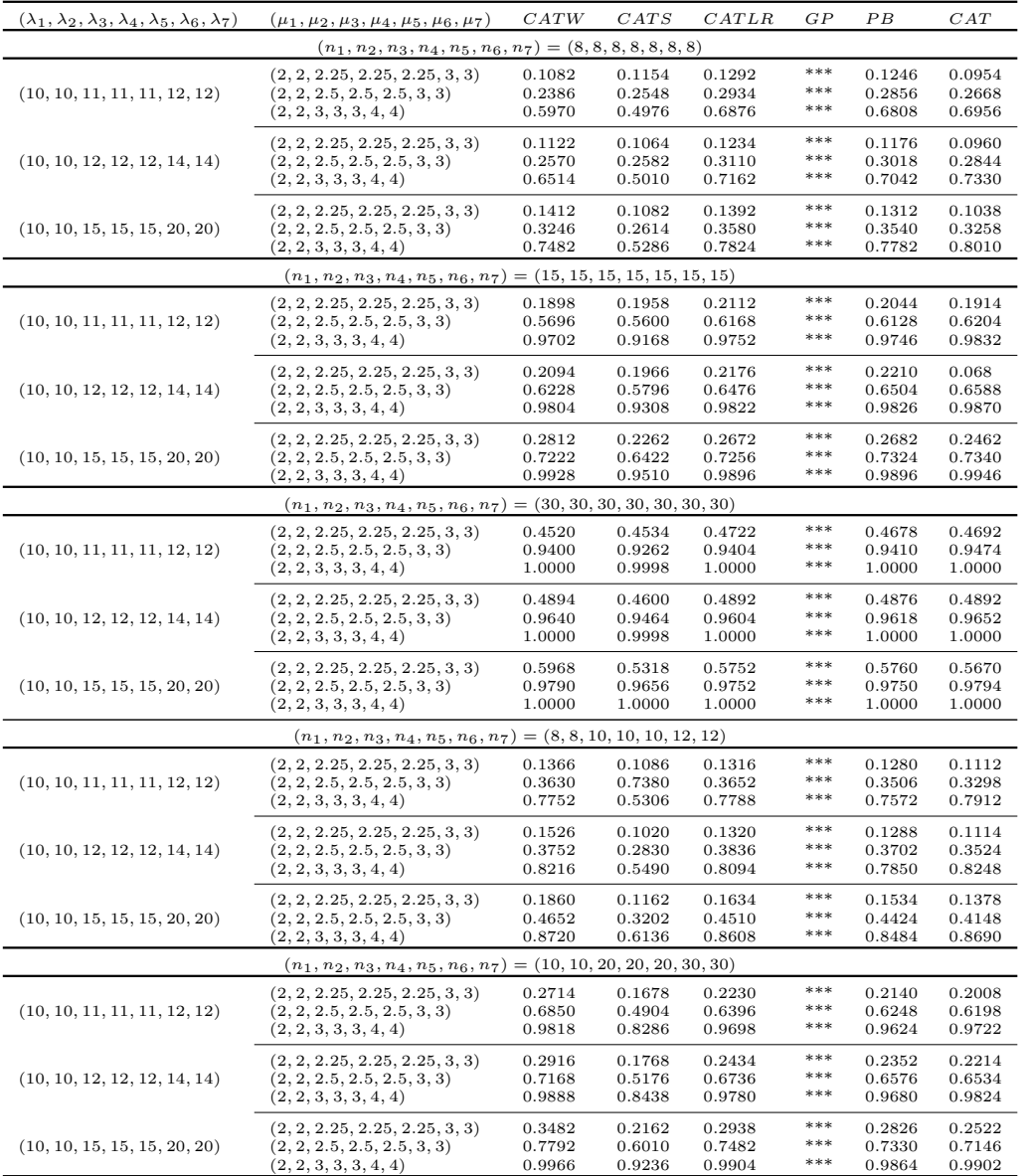

<span id="page-18-0"></span>\*\*\*:The estimated type I error rates of the tests which are greater than or equal to 0.060.

**Table 6:** Simulated power values for the  $CATW$ ,  $CATS$ ,  $CATLR$ ,  $GP$ ,  $PB$  and  $CAT$  tests when  $k=7$ .

| stress levels (psi)    |                                                                                                    |
|------------------------|----------------------------------------------------------------------------------------------------|
| I: $2.1 \times 10^4$   | 370, 706, 716, 746, 785, 797, 844, 855, 858, 886, 886, 930, 960, 988, 999,<br>1000, 1010, 1016, 1018, 1020, 1055, 1085, 1102, 1102, 1108, 1115, 1120,<br>1134, 1140, 1199, 1200, 1200, 1203, 1222, 1235, 1238, 1252, 1258, 1262,<br>1269, 1270, 1290, 1293, 1300, 1310, 1313, 1315, 1330, 1355, 1390, 1416,<br>1419, 1420, 1420, 1450, 1452, 1475, 1478, 1481, 1485, 1502, 1505, 1513,<br>1522, 1522, 1530, 1540, 1560, 1567, 1578, 1594, 1602, 1604, 1608, 1630,<br>1642, 1674, 1730, 1750, 1750, 1763, 1768, 1781, 1782, 1792, 1820, 1868,<br>1881, 1890, 1893, 1895, 1910, 1923, 1924, 1945, 2023, 2100, 2130, 2215,<br>2268, 2440 |
| II: $2.6 \times 10^4$  | 233, 258, 268, 276, 290, 310, 312, 315, 318, 321, 321, 329, 335, 336, 338,<br>338, 342, 342, 342, 344, 349, 350, 350, 351, 351, 352, 352, 356, 358, 358,<br>360, 362, 363, 366, 367, 370, 370, 372, 372, 374, 375, 376, 379, 379, 380,<br>382, 389, 389, 395, 396, 400, 400, 400, 403, 404, 406, 408, 408, 410, 412,<br>414, 416, 416, 416, 420, 422, 423, 426, 428, 432, 432, 433, 433, 437, 438,<br>439, 439, 443, 445, 445, 452, 456, 456, 460, 464, 466, 468, 470, 470, 473,<br>474, 476, 476, 486, 488, 489, 490, 491, 503, 517, 540, 560                                                                                        |
| III: $3.1 \times 10^4$ | 70, 90, 96, 97, 99, 100, 103, 104, 104, 105, 107, 108, 108, 108, 109,<br>109, 112, 112, 113, 114, 114, 114, 116, 119, 120, 120, 120, 121, 121, 123,<br>124, 124, 124, 124, 124, 128, 128, 129, 129, 130, 130, 130, 131, 131, 131,<br>131, 131, 132, 132, 132, 133, 134, 134, 134, 134, 134, 136, 136, 137, 138,<br>146, 148, 148, 149, 151, 151, 152, 155, 156, 157, 157, 157, 157, 158, 159,<br>162, 163, 163, 164, 166, 166, 168, 170, 174, 196, 212                                                                                                    |

<span id="page-19-0"></span>Table 7: Fatigue life of aluminum pieces submitted to the maximum indicated stress level.

|                 | stress levels (psi) |        | I: $2.1 \times 10^4$ II: $2.6 \times 10^4$ | III: $3.1 \times 10^4$ |
|-----------------|---------------------|--------|--------------------------------------------|------------------------|
| Lilliefors test | Test statistic      | 0.0699 | 0.0452                                     | 0.0752                 |
|                 | $p$ -value          | 0.6011 | 0.9483                                     | 0.5154                 |

<span id="page-19-1"></span>Table 8: Lilliefors goodness of fit test for the stress levels (groups) and the corresponding p-values.

| stress levels    | ML.                                                                      | R.ML                                                                               |                                                                                                    |
|------------------|--------------------------------------------------------------------------|------------------------------------------------------------------------------------|----------------------------------------------------------------------------------------------------|
| ш<br>common mean | $\hat{\mu}_1 = 1400.8$<br>$\hat{\mu}_2 = 397.9$<br>$\hat{\mu}_3 = 133.7$ | $\lambda_1 = 14222.3$<br>$\hat{\lambda}_2 = 15165.8$<br>$\hat{\lambda}_3 = 4573.4$ | $\tilde{\lambda}_1 = 13876.9$<br>$\tilde{\lambda}_2=766.8$<br>$\tilde{\lambda}_3 = 159.4$<br>$\tilde{\mu} = 1334.8$ |

<span id="page-19-2"></span>**Table 9:** The ML and RML estimates for the parameters  $\mu_i$ ,  $\mu$  and  $\lambda_i$ .

### ACKNOWLEDGMENTS

We acknowledge the valuable suggestions from Associate Editor and referees.

#### REFERENCES

- <span id="page-20-1"></span>[1] Chhikara, R. S. and Folks, J. L. (1977). The inverse Gaussian distribution as a lifetime model, Technometrics, 19, 4, 461–468.
- <span id="page-20-3"></span>[2] Chhikara, R.S. and Folks, J.L. (1989). The Inverse Gaussian Distribution, Dekker, New York.
- <span id="page-20-4"></span>[3] DOKSUM, K. A. and HBYLAND, A. (1992). Models for variable-stress accelerated life testing experiments based on wener processes and the inverse gaussian distribution, *Technometrics*, **34**, 1, 74–82.
- <span id="page-20-5"></span>[4] DURHAM, S. D. and PADGETT, W. J. (1997). Cumulative damage models for system failure with application to carbon fibers and composites, *Technometrics*, 39, 1, 34–44.
- <span id="page-20-2"></span>[5] Folks, J. L. and Chhikara, R. S. (1978). The inverse Gaussian distribution and its statistical application-a review, Journal of the Royal Statistical Society: Series B (Methodological), 40, 3, 263–275.
- <span id="page-20-10"></span>[6] GOKPINAR, E. Y., POLAT, E., GOKPINAR, F. and GUNAY, S. (2013). A new computational approach for testing equality of inverse Gaussian means under heterogeneity, Hacettepe Journal of Mathematics and Statistics, 42, 5, 581–590.
- <span id="page-20-7"></span>[7] Kara, M., Aydogdu, H. and Turksen, O. (2015). Statistical inference for geometric process with the inverse Gaussian distribution, Journal of Statistical Computation and Simulation, 85, 16, 3206-3215.
- <span id="page-20-11"></span>[8] Leiva, V., Rojas, E., Galea, M. and Sanhueza, A. (2014). Diagnostics in Birnbaum-Saunders accelerated life models with an application to fatigue data, Applied Stochastic Models in Business and Industry, 30, 2, 115–131.
- <span id="page-20-9"></span>[9] Ma, C. X. and Tian, L. (2009). A parametric bootstrap approach for testing equality of inverse Gaussian means under heterogeneity, Communications in Statistics-Simulation and Computation, 38, 6, 1153–1160.
- <span id="page-20-6"></span>[10] Mudholkar, G. S. and Tian, L. (2002). An entropy characterization of the inverse Gaussian distribution and related goodness-of-fit test, Journal of Statistical Planning and Inference, 102, 2, 211–221.
- <span id="page-20-8"></span>[11] Punzo, A. (2019). A new look at the inverse Gaussian distribution with applications to insurance and economic data, Journal of Applied Statistics, 46, 7, 1260–1287.
- <span id="page-20-0"></span>[12] Schrodinger, E. (1915). Zur theorie der fall-und steigversuche an teilchen mit brownscher bewegung, Physikalische Zeitschrift, 16, 289–295.
- <span id="page-21-4"></span>[13] Seshadri, V. (2012). The Inverse Gaussian Distribution: Statistical Theory and Applications (Vol. 137), Springer Science & Business Media.
- <span id="page-21-3"></span>[14] Shi, J. H. and Lv, J. L. (2012). A new generalized p-value for testing equality of inverse Gaussian means under heterogeneity, Statistics  $\mathcal C$  Probability Letters, 82, 1, 96–102.
- <span id="page-21-5"></span>[15] Takagi, K., Kumagai, S., Matsunaga, I. and Kusaka, Y. (1997). Application of inverse Gaussian distribution to occupational exposure data, The Annals of Occupational Hygiene, 41, 5, 505–514.
- <span id="page-21-2"></span>[16] Tian, L. (2006). Testing equality of inverse Gaussian means under heterogeneity, based on generalized test variable, *Computational Statistics*  $\mathcal{B}$  *Data Analysis*, 51, 2, 1156–1162.
- <span id="page-21-1"></span>[17] TWEEDIE, M. C. (1945). Inverse statistical variates, Nature, **155**, 3937, 453-453.
- <span id="page-21-0"></span>[18] Von Smoluchowski, M. (1915). Notiz uiber die Berechnung der Brownschen Molekularbewegung bei der Ehrenhaft-Millikanschen Versuchsanordning, Physikalische Zeitschrift, 16, 318–321.